## **4 Fundamental Issues in Multimedia Programming**

4.1 Multimedia Programming in Context Looking Back: Central Issues & Alternative Approaches The Purpose of All This? 4.2 History of Multimedia Programming

- 4.3 A Radically Alternative Approach: Squeak
- 4.4 Trends and Visions

## **Looking Back**

- $\bullet$  Example technology Flash & ActionScript
	- Extremely powerful for creating pseudo-realistic 2D animations
	- Smooth integration of various media into one consistent user experience
		- » Information retrieved and computed from various sources
		- » Images, still and in motion
		- » Sound, including spatial sound effects
	- Much more efficient than plain programming
	- Still painful coding for complex tasks
- • Managing multimedia projects
	- Much more activities than in traditional programming-only projects
		- » Production of creative idea, storyboard, graphics, sound
	- Requirements often become clear in parallel to evolution of the system
		- » Employ iterative/evolutionary process models (e.g. XP)

#### **Key Issue: Code vs. Pictures**

Graphically Oriented Authoring: Drawing pictures Using graphical metaphors (e.g. timeline)

Text-Oriented Programming: Writing code Using general-purpose or specialized language

How to mix code and pictures? Three types of programs:

**Type C:** Code only, no pictures, no metaphors: – Suitable only for logic-intensive programs with very simple graphics

**Type CP:** Large share of code and pictures, limited use of metaphors:

- Suitable for most highly interactive programs like games
- Timeline was used sparsely in game examples

**Type P:** Small share of code, large share of pictures, use of metaphors:

- Suitable for mostly fixed interaction like product presentation
- Timeline main tool for defining control flow

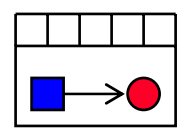

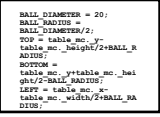

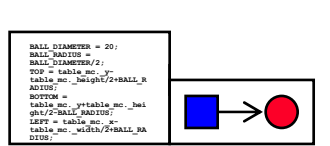

**BALL\_DIAMETER = 20; BALL\_RADIUS = BALL\_DIAMETER/2; TOP = table\_mc.\_ytable\_mc.\_height/2+BALL\_R ADIUS;BOTTOM = table\_mc.\_y+table\_mc.\_hei ght/2-BALL\_RADIUS; LEFT = table\_mc.\_xtable\_mc.\_width/2+BALL\_RA DIUS;**

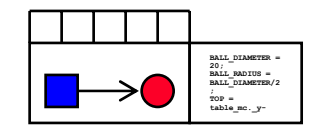

## **Programming Language Issues**

- • General-purpose language (like Java) or specialized language (like ActionScript) ?
- $\bullet$  General-purpose language:
	- Pure text languages like Java, C++ etc:
		- » Difficult to integrate with graphical authoring tool
		- » Can be complemented with multimedia frameworks (e.g. Java Media Framework)
	- Highly interactive language built for graphical development environment
		- » See below (Example Smalltalk/Squeak)
- Specialized multimedia language:
	- Typically scripting language with immediate execution (interpreted)
	- Additional training effort for developers
	- Additional development effort for tool/language designers
- Compromise taken e.g. by Macromedia with ActionScript:
	- Specialized language which is mostly identical to a standard language (ECMAScript)

## **Authoring Tool Paradigms**

Screen-based authoring

- Examples: Apple HyperCard, Asymetrix ToolBook
- Time dimension only indirectly described

Timeline-based authoring

- Example: Macromedia Director
- Time dimension main principle of design
- Flowchart-based authoring
- Example: Macromedia Authorware
- Media objects as nodes in a flow graph

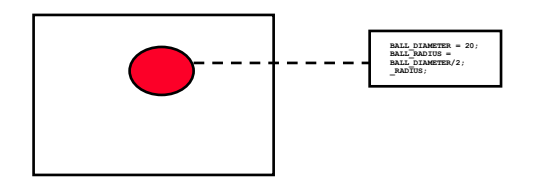

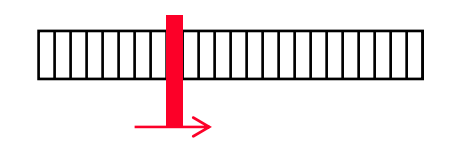

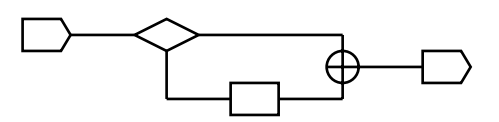

## **4 Fundamental Issues in Multimedia Programming**

#### 4.1 Multimedia Programming in Context

Looking Back: Central Issues

Alternative Approaches to Multimedia Programming

The Purpose of All This?

- 4.2 History of Multimedia Programming
- 4.3 A Radically Alternative Approach: Squeak

4.4 Trends and Visions

Literature:

N. Postman: Amusing Ourselves to Death – Public Discourse in the Age of Show Business, Viking Press, 1986 K. Rose: Amusing Ourselves to Life, *ACM Computers in Entertainment*, Vol. 2, No. 2, January 2004

## **Why Multimedia Programming?**

- $\bullet$  What, in the first place, was the motivation for all this?
	- Creating an immersive experience for users of computer systems
		- » Not a real answer, but a circumscription
	- Giving people fun in using computer applications?
- Why should we want to give people fun in using computers?
	- Destructive answer: To attract customers to specific products
		- » Neil Postman's criticism: Culture replaced by shallow attractions
	- Constructive answer: To improve efficiency of working
		- » Justifies only limited amount of multimedia interaction
	- Neutral answer: Fun is not the central aspect, multimedia is just the *natural way* of communicating
	- Humanistic answer: To empower those people to use computers, which do not want/can use the un-natural forms of interaction of most man-machine interfaces
		- » E.g. children!
- $\bullet$ Where does the idea of multimedia programs come from?

## **4 Fundamental Issues in Multimedia Programming**

4.1 Multimedia Programming in Context

- 4.2 History of Multimedia Programming
- 4.3 A Radically Alternative Approach: Squeak
- 4.4 Trends and Visions

Literature:

Mark Guzdial: History of Squeak Lecture notes at http://coweb.cc.gatech.edu/cs2340/3608

http://minnow.cc.gatech.edu/squeak/3139

#### **Ivan Sutherland's Sketchpad, 1963**

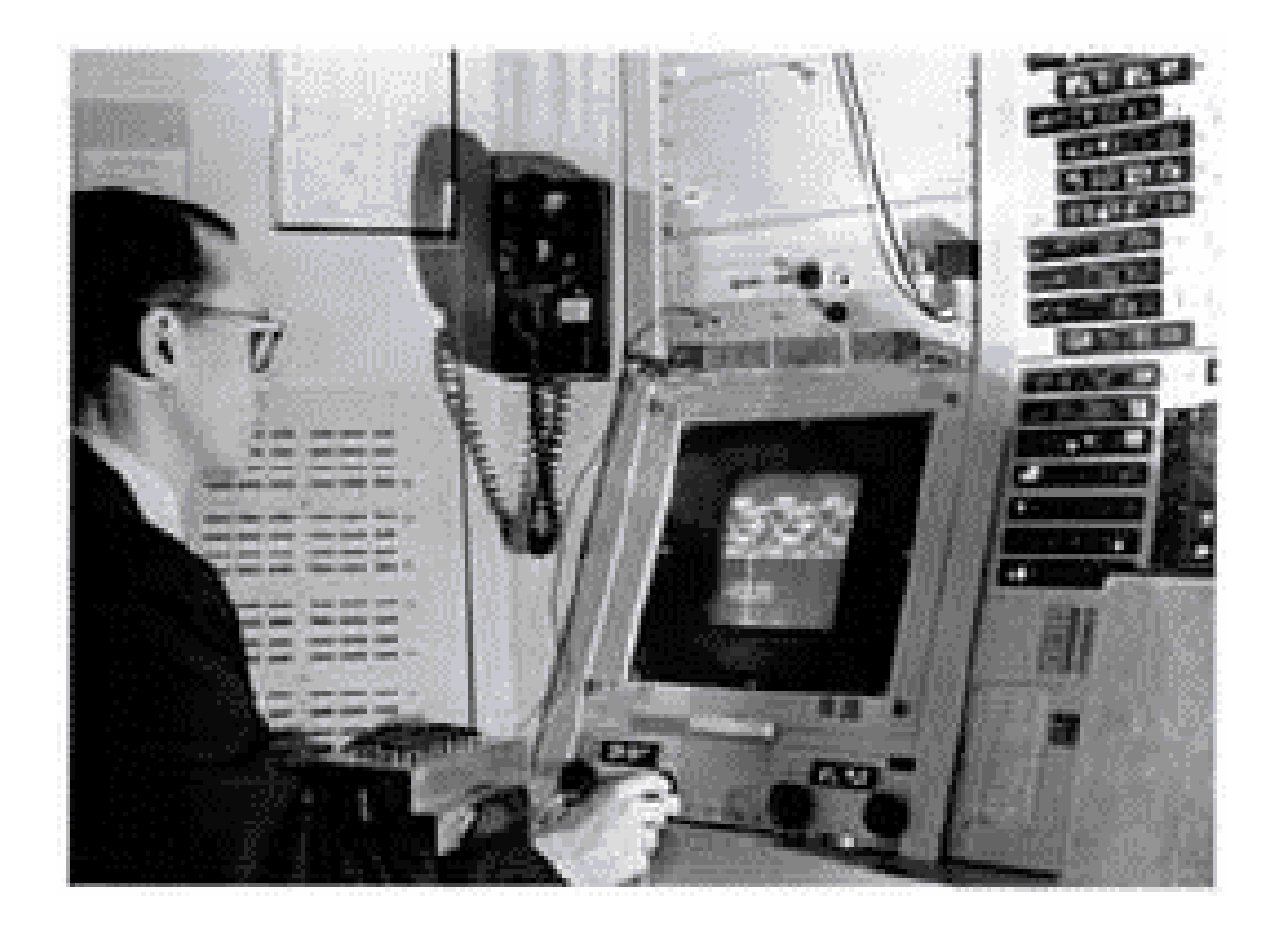

First object-oriented drawing program Master and instance drawings Rubber bandsSimple animations

## **Alan C. Kay**

- • U. Utah PhD student in 1966
	- Read Sketchpad, Ported Simula
- Saw "objects" as the future of computer science
- • His dissertation: Flex, an object-oriented *personal* computer
	- A *personal* computer was a radical idea then
	- How radical?

*"There is no reason anyone would want a computer in their home."* (Ken Olsen, Digital Equipment Corp, **1977**)

Further stations of Alan Kay's life:

- Stanford Artificial Intelligence Laboratory
- **Xerox PARC**
- Apple, Atari
- Disney Interactive
- Viewpoints Research Institute
- Hewlett-Packard

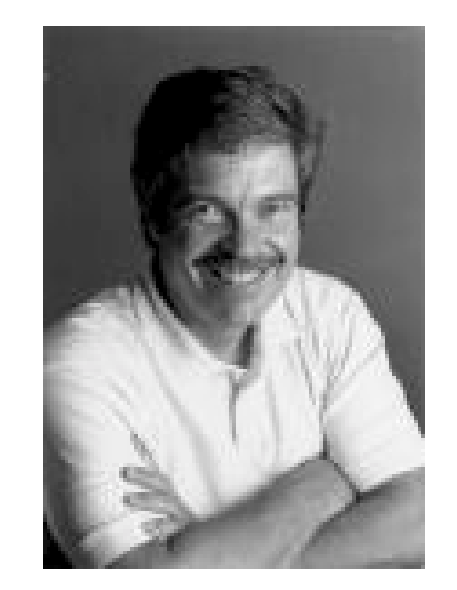

from M. Guzdial

## **The FLEX Machine**

- •"A personal computer for children of all ages"
- •Includes pointing device

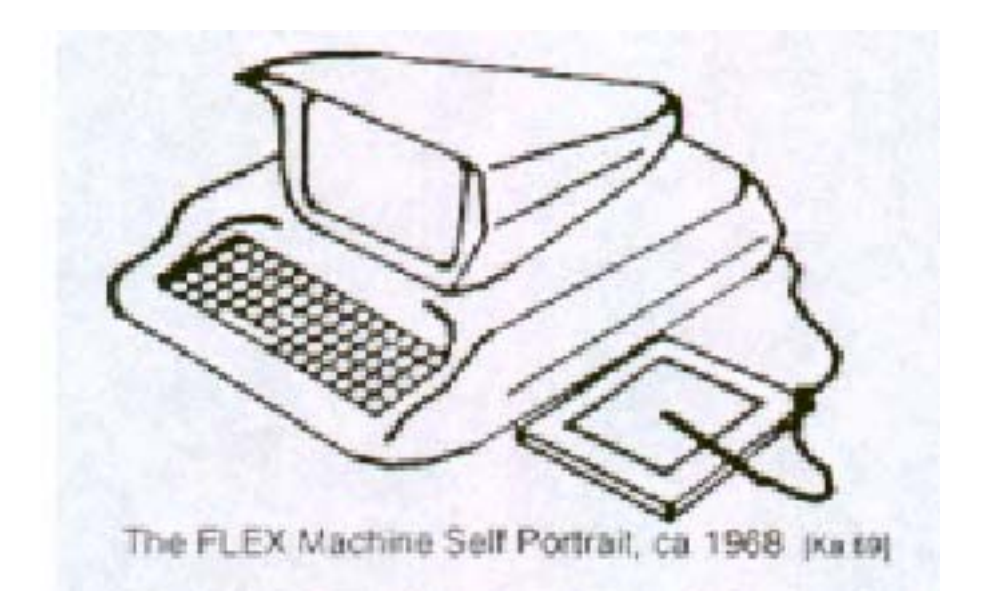

## **The Dynabook Vision**

- •Small, handheld, wireless(!) device – a new *medium*
- • Can be used creatively by everybody, in particular children, for learning
- $\bullet$ Xerox PARC Learning Research Group, early 70s

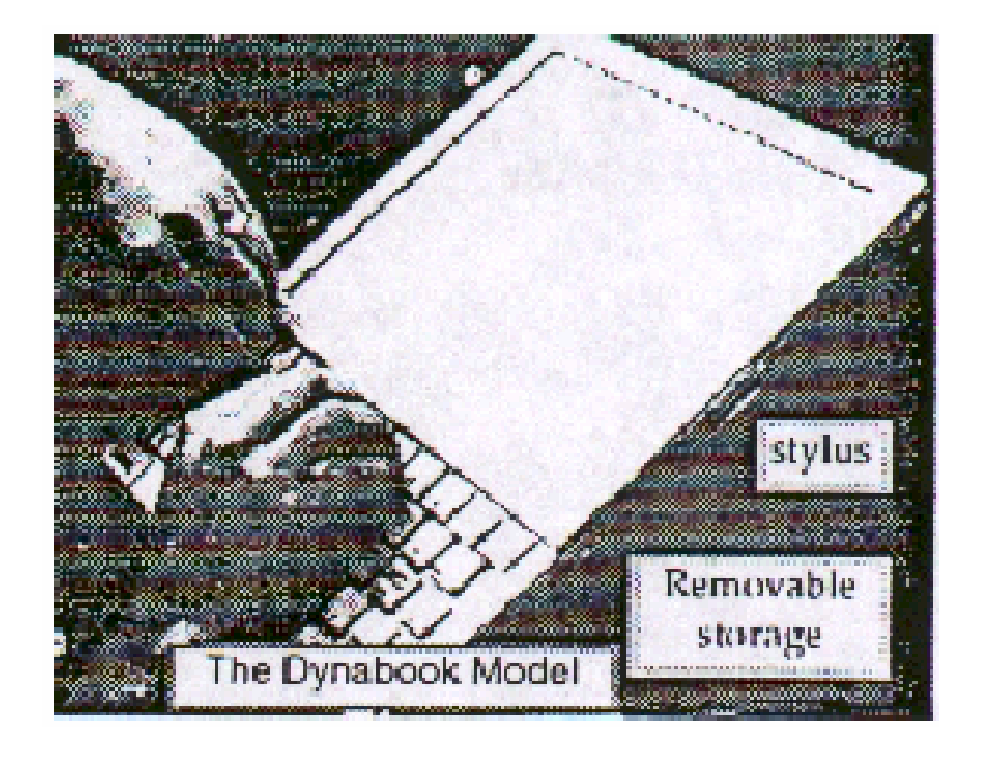

#### Tablet PC, 2004

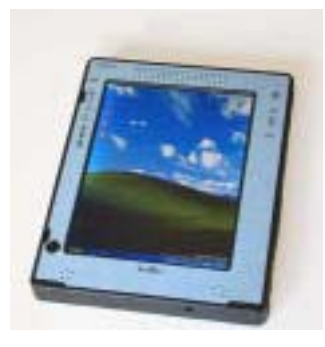

#### **Xerox PARC Learning Research Group: Smalltalk-72**

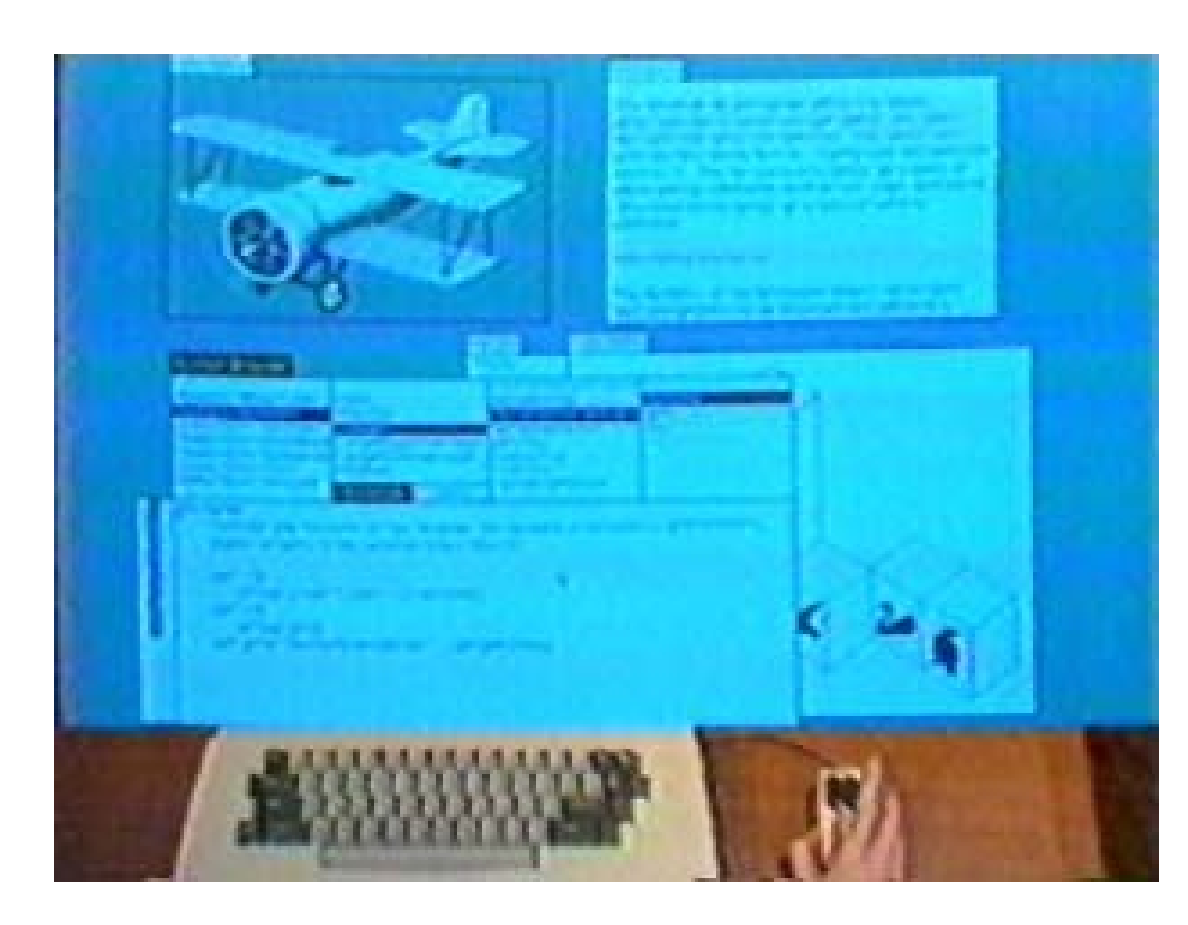

- • Object-oriented programming system
	- Mouse
	- Windows
	- Icons
	- Pop-up menus
- Uses simple objectoriented language "Smalltalk"
- • Idea of user interface: Make computers easy to use for everybody
- • Idea of language: make programming both more simple and more powerful (e.g. include *multimedia: sound*)

## **The Alto**

- $\bullet$  The machine the prototype of which impressed Steve Jobs so much that he decided to produce the Lisa/Macintosh kind of computers for the mass market (1979)
	- Graphical user interface
	- Networked via Ethernet
	- Programming language Smalltalk

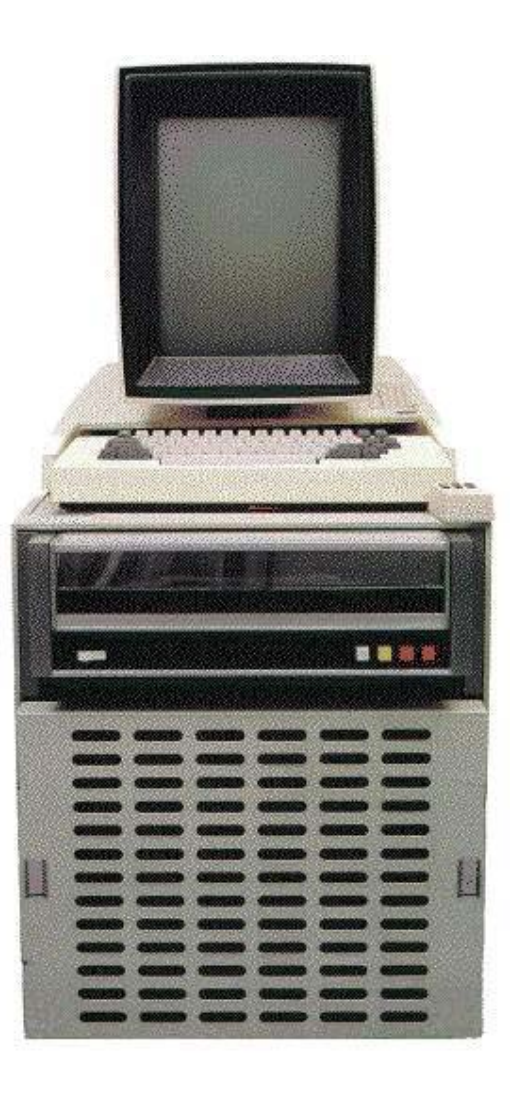

## **Smalltalk and Learning**

- • Original intention of Smalltalk:
	- Make the programming system so intuitive that children can use it
	- In fact a first multimedia authoring system
	- Children projects at Xerox PARC
- What happened to Smalltalk?
	- Becomes commercially targeted programming language
	- ParcPlace
	- Smalltalk-80
- Smalltalk is still the environment in which most programming inventions appear:
	- Design patterns
	- Extreme programming

(We will have a look at Smalltalk syntax and environment later on.)

### **Back to the Future: Squeak**

- • 1995: Alan Kay, Dan Ingalls, Ted Kaehler at Apple
	- Still want "A development environment in which to build educational software that could be used—and even programmed—by non-technical people and by children"
	- Build on Open Source Software strengths
		- » Use the distributed power of Internet-based programmers
	- Available Smalltalk versions had lost many media capabilities
- $\bullet$  Later on, the Squeak team moves to Disney
	- "its all about media"
- Multimedia in Squeak:
	- 16 voice music synthesis
	- 3-D graphics, MIDI, Flash, sound recording
	- Network: Web, POP/SMTP, zip compression/decompress

## **4 Fundamental Issues in Multimedia Programming**

- 4.1 Multimedia Programming in Context
- 4.2 History of Multimedia Programming
- 4.3 A Radically Alternative Approach: Squeak

EToys

4.4 Trends and Visions

Literature: www.squeakland.org

## **Electronic Toys: EToys**

Alan Kay, EToys and Simstories in Squeak

• "EToys are computer environments that help people learn ideas by building and playing around with them. They help an "omniuser" - usually a child - create a satisfying and enjoyable computer model of the idea and give hints for how the idea can be expanded. SimStories are longer versions of Etoys that - like essays - string several ideas together to help the learner produce a deeper and more concerted project. A good motto for Etoys and SimStories is: *We make not just to have but to know.* Another motto that applies here is: *Doing with images makes symbols.* That is, the progression of learning moved from kinaesthetic interactions with dynamic images to a symbolic expression of the idea."

## **Etoys: Example "Car Race" (1)**

- • Step 0: Create a new empty project
- • Step 1: Draw the things with which we want to play
	- Very simplistic bitmap-oriented painting tool
- Step 2: "Keep" the drawing
	- We get a Squeak object
		- » Free form, not square
	- Can be moved around

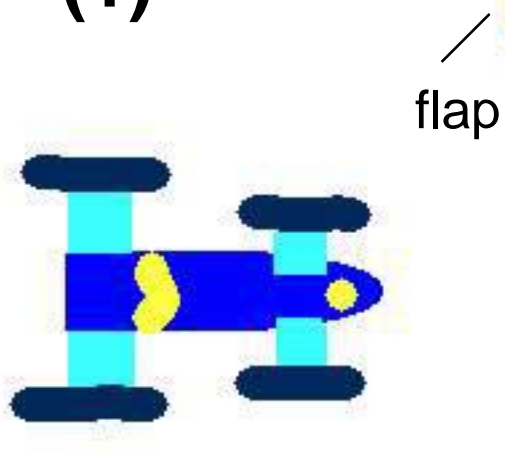

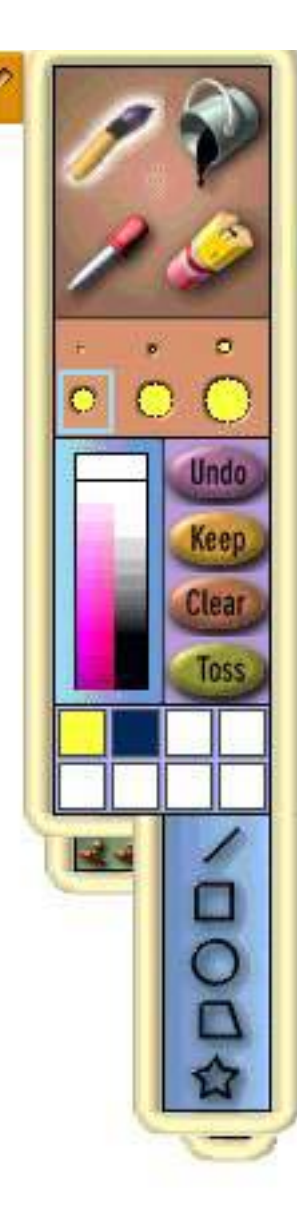

## **"Halo" of a Squeak Object**

• The "halo" is a circular graphic menu which can be invoked on any object by a mouse click (depending on playfield configuration often just by mouse over, always with Crtl-click).

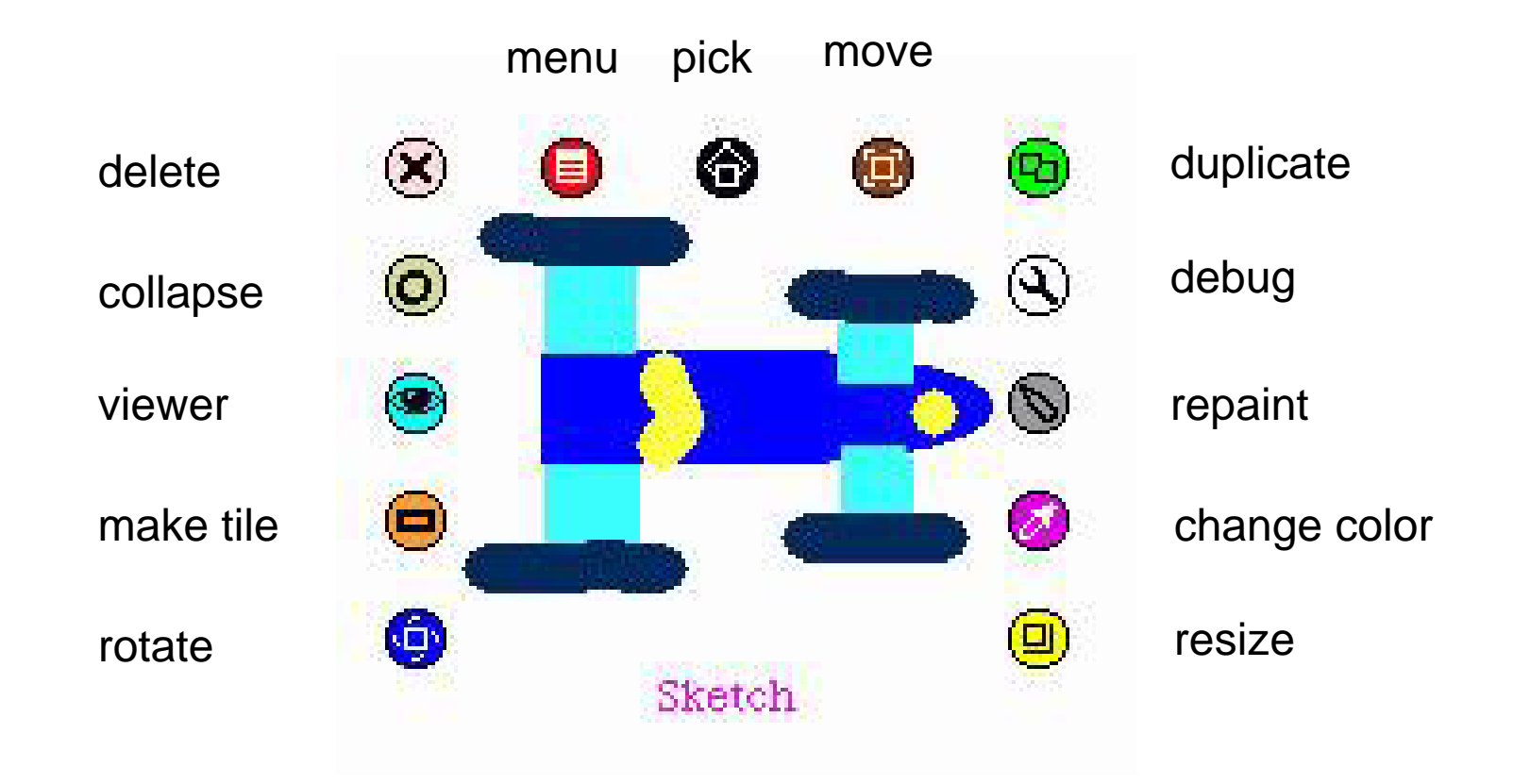

## **Squeak Viewers**

- • Step 3: Create a viewer (e.g. via the object's halo)
- $\bullet$  A viewer shows categories of properties and commands for objects
	- Many different categories
	- Origin: Object is derived from a subclass in a complex class hierarchy
- • Commands can be immediately executed (exclamation mark button)
- • A viewer always creates it own flap for quickly showing and hiding the viewer
- • A viewer can show many different categories in parallel

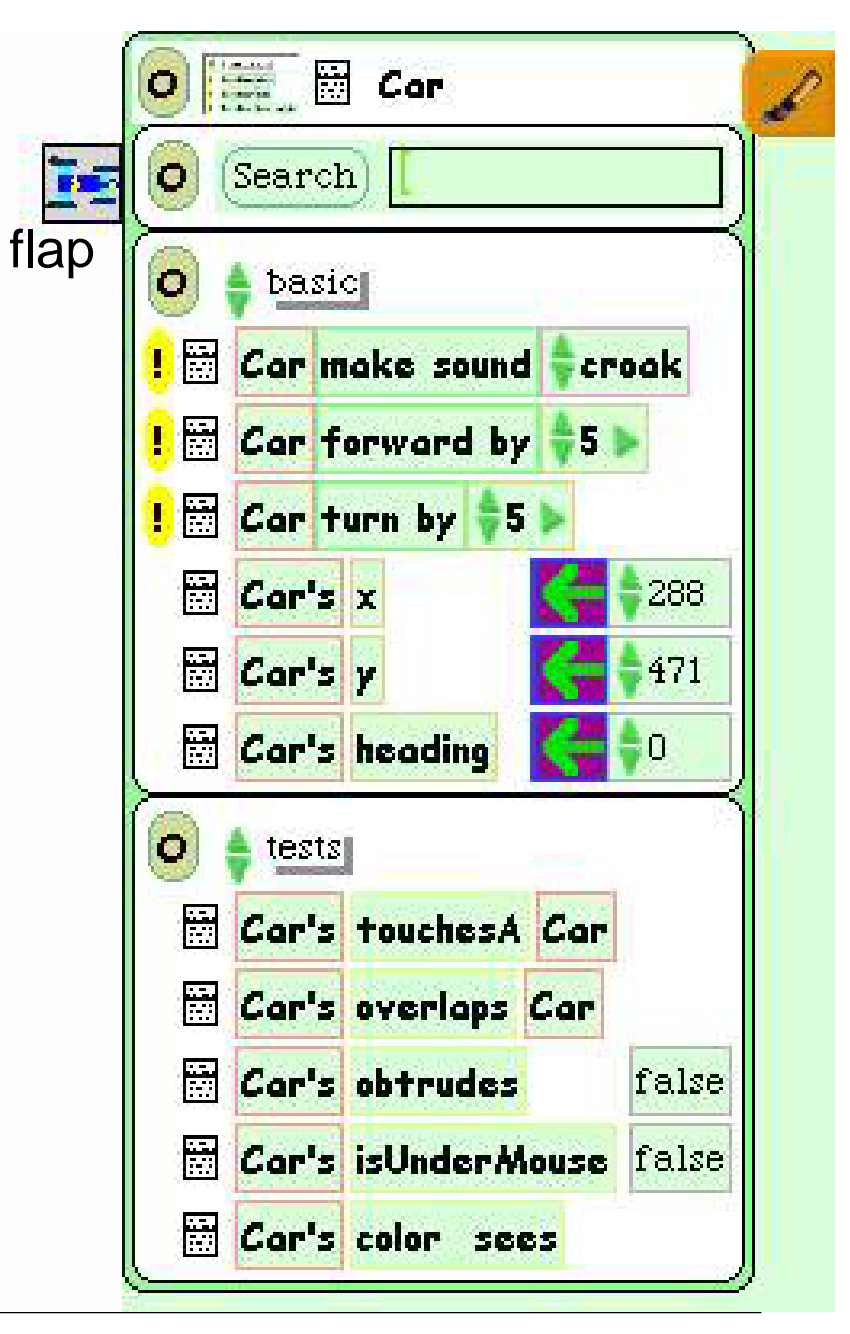

## **Squeak Scripts**

- • A *script* is a simple sequence of commands which can be executed under user control or automatically through a timer ("ticking").
- • Scripts are represented by graphical windows, segmented into tiles, and are created in a full drag-and-drop style
- • Step 4: Create a script by dragging the "empty script" onto surface
- • Step 5: Add the forward command by dragging it from the Car viewer
- •Adjust the parameter(s)

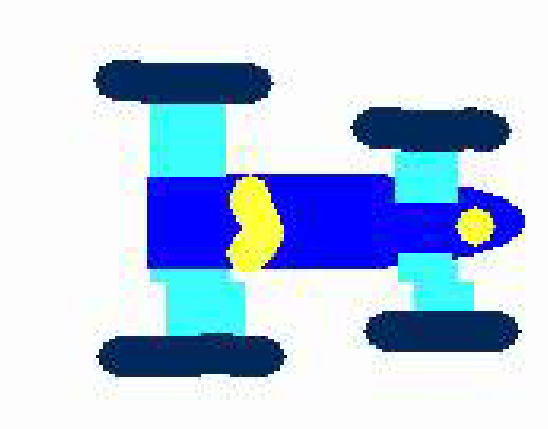

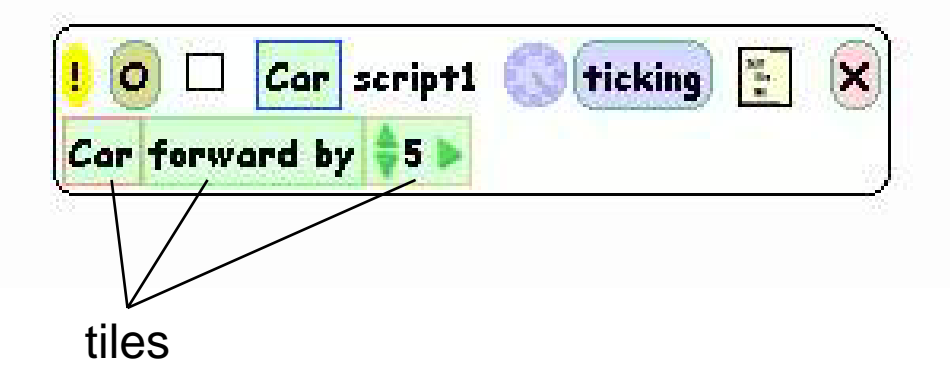

# **Running a Script**

- • Step 6: To control all scripts, use a new script control object.
	- To be found under the "Widgets" flap, like many other helpful tools
- • All scripts of the project are simultaneously started and stopped through one button
	- Again just one drag operation to instantiate the object
- $\bullet$ Example: Now car can be "driven" forward (till the border of the screen)

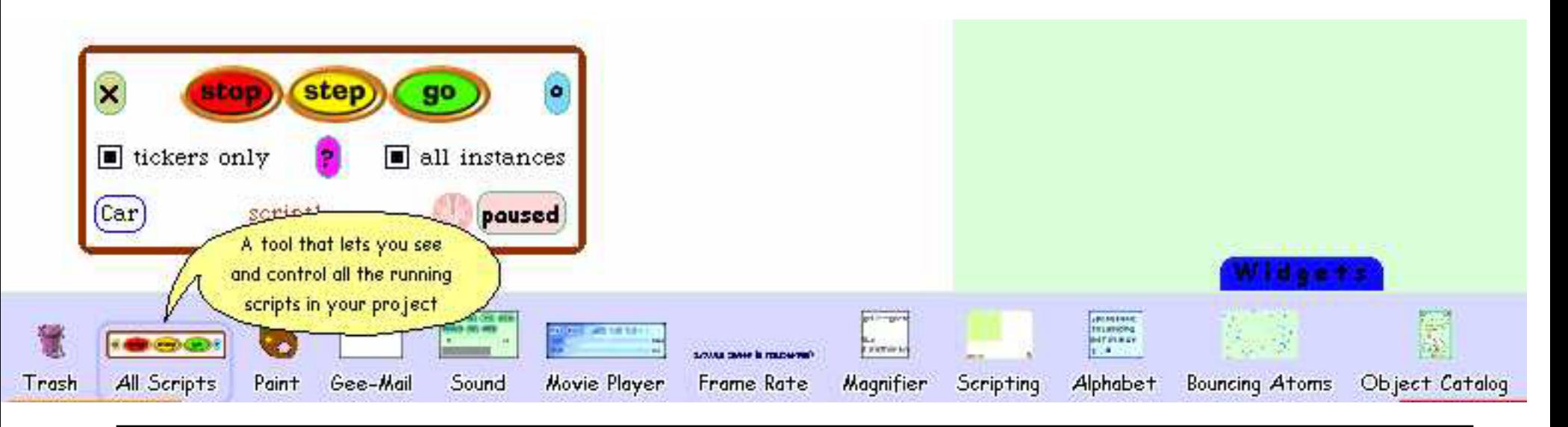

## **Object Interaction in Scripts**

- • Parameters of script commands can be computed from other objects' properties (by dragging the property onto the parameter location)
- •Local adjustments can be added at the end (factor, offset etc.)

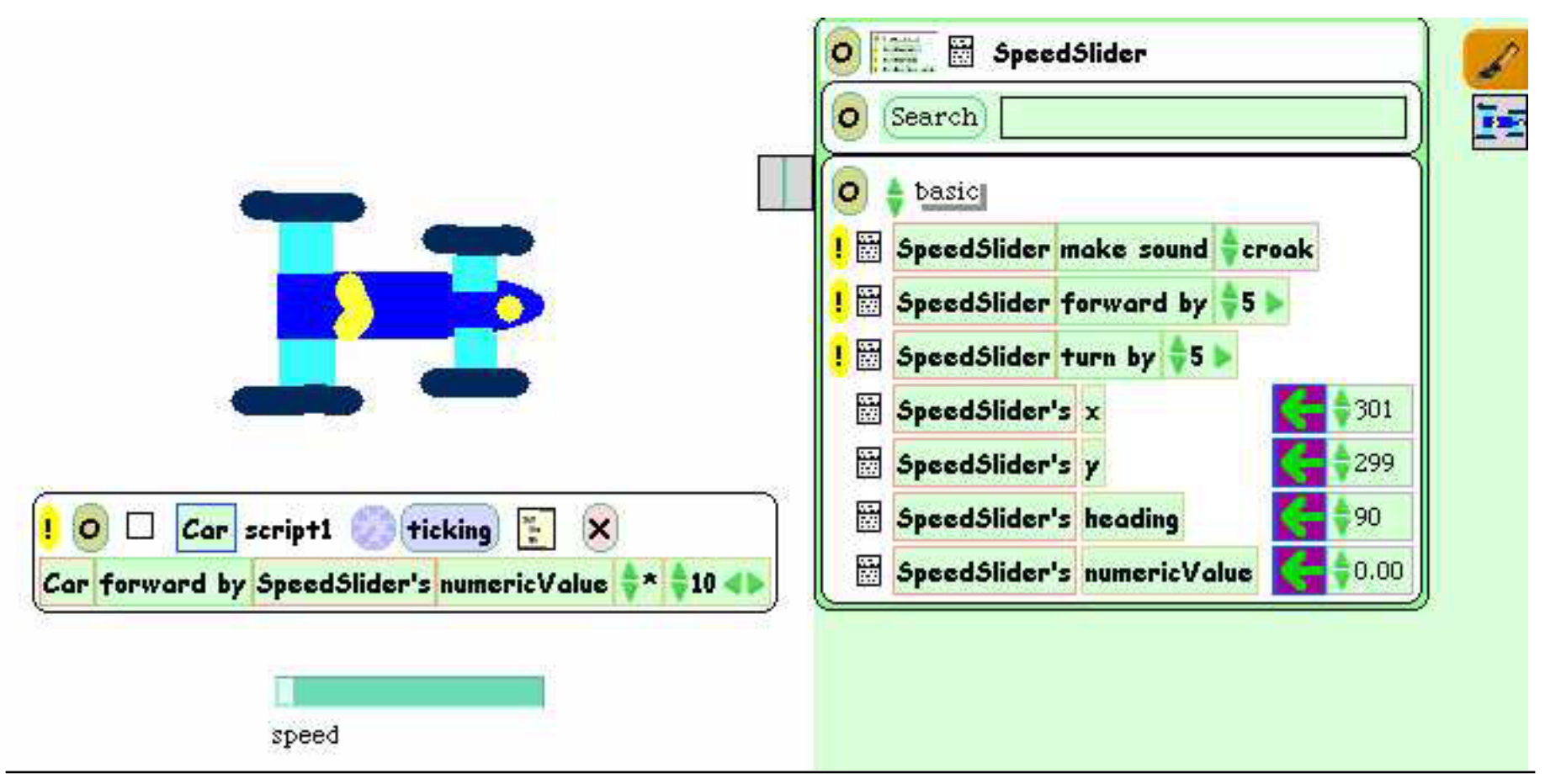

# **User Control through Graphical Objects**

- • Graphical manipulations can be used to control other objects
- $\bullet$  Example:
	- Steering wheel graphics
		- » Drawn by hand
		- » Viewer attached
	- Rotated by user (e.g. through halo operations)
	- Heading of wheel is transferred to car
	- A "servo steering" i.e. a less sensitive transfer is recommendable

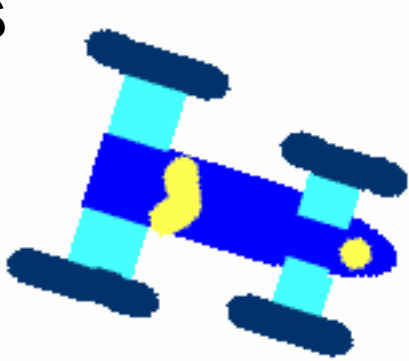

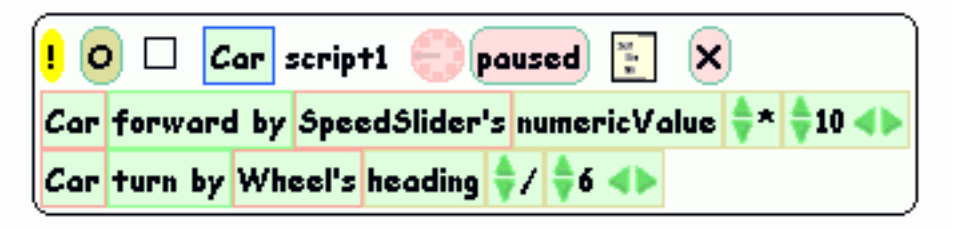

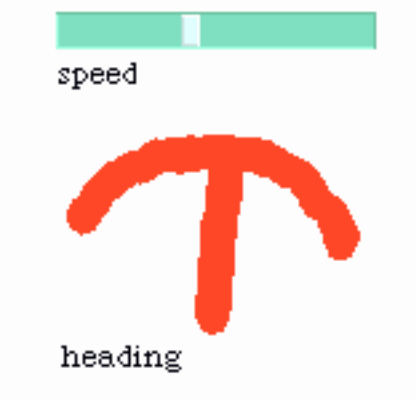

## **Watcher**

- • The values of object properties can be easily shown on the screen
	- Updated regularly and automatically
- Technically, this is an "Observer" mechanism
	- Hidden behind simple drag&drop interface
- • Watcher:
	- Simple watcher (value), Detailed watcher (value plus label)
	- Can be obtained from menu left of property (in viewer)
	- Can be placed anywhere on screen

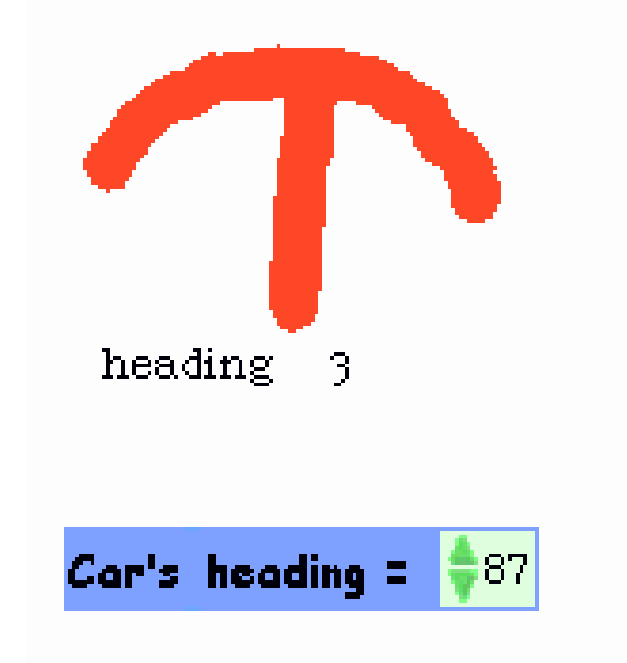

## **Sensors for Environment**

- • Squeak objects can easily observe where they are currently located
	- Through coordinates
	- Simpler: through colours
- • *Sensors*:
	- Realizable as special parts of the graphics with a unique colour
	- "color x sees color y" test: Which colour is below the sensor?
- $\bullet$  Example:
	- Grey road, car with two sensors
	- Alert lamp shall go red when one of the sensors is not on road

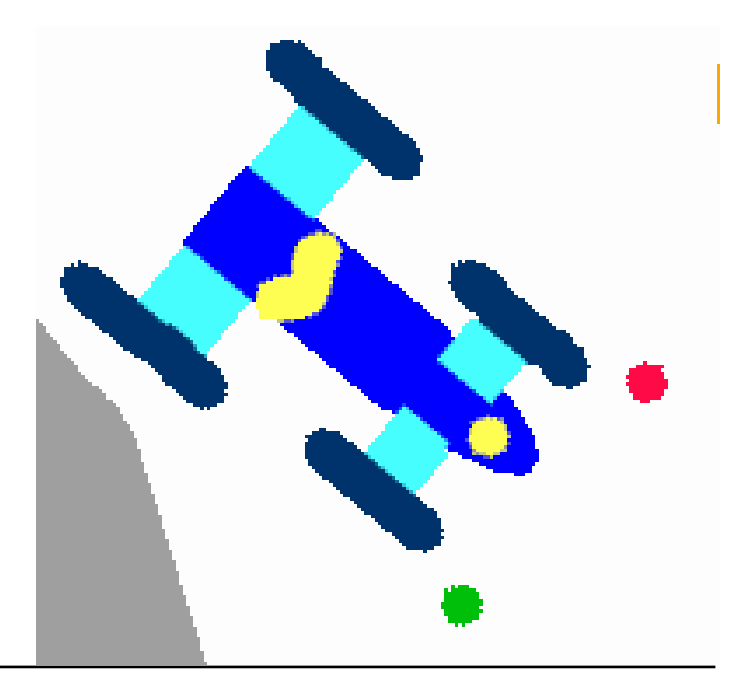

#### **Example: Alert Lamp**

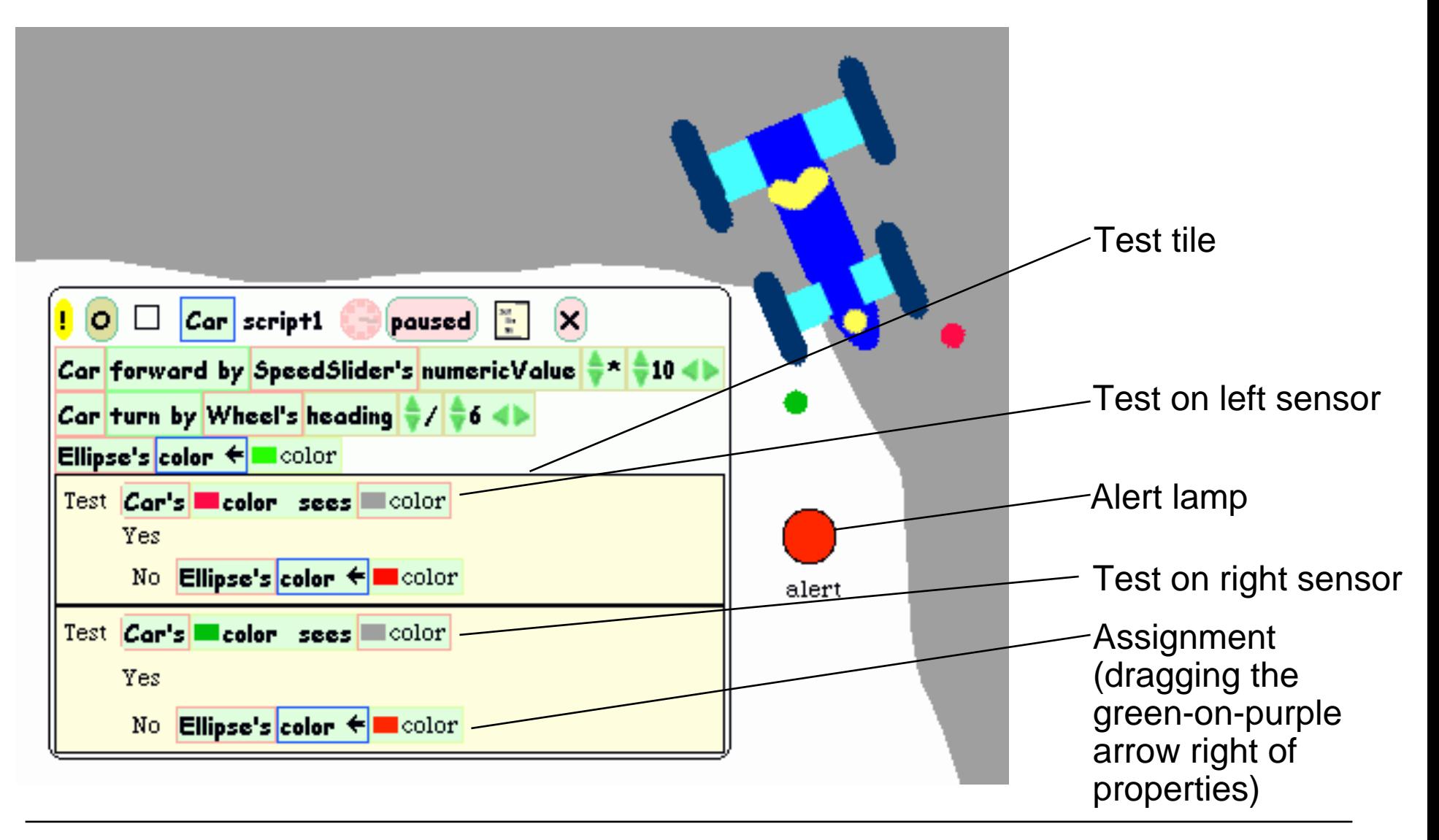

## **Example: Auto-Steering**

- $\bullet$  Interaction among objects can be designed in communication loops
- $\bullet$  Example:
	- Car automatically moves forward
	- Sensor detects border of road
	- Car automatically steers to stay on the road
- Enables complex interactive learning experiences (setting up feedback loops)

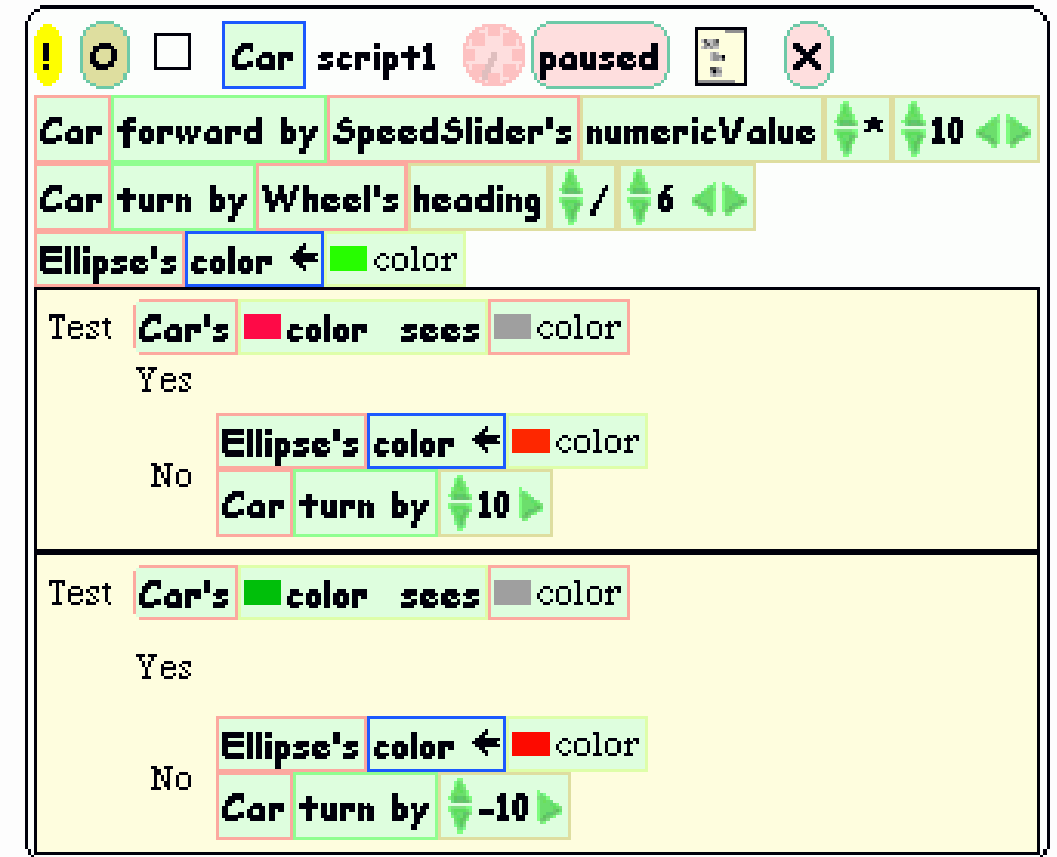

Wheel control better removed at this stage?